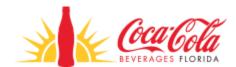

## **Coke Florida Meeting Options**

## **Host a Conference Call:**

- If there is no need to present slides or other information your meeting, you can set-up the meeting to use a conference call for a voice discussion only
- If you need to set up a Conference Call Account contact the Coke Florida Help Desk (<a href="mailto:CCBFHelpDesk@cocacolaflorida.com">CCBFHelpDesk@cocacolaflorida.com</a>)

## **Skype for Business:**

- If you need to present slides or video information: Set up a Skype Meeting
- To help your team members and colleagues participate in a Skype meeting: <u>Attend a Skype Meeting</u>

## **Teams Meetings:**

- If you need to schedule a meeting in Teams: <u>Set up a meeting in Teams</u>
- To join a meeting in Teams: **To Join a Teams Meeting**